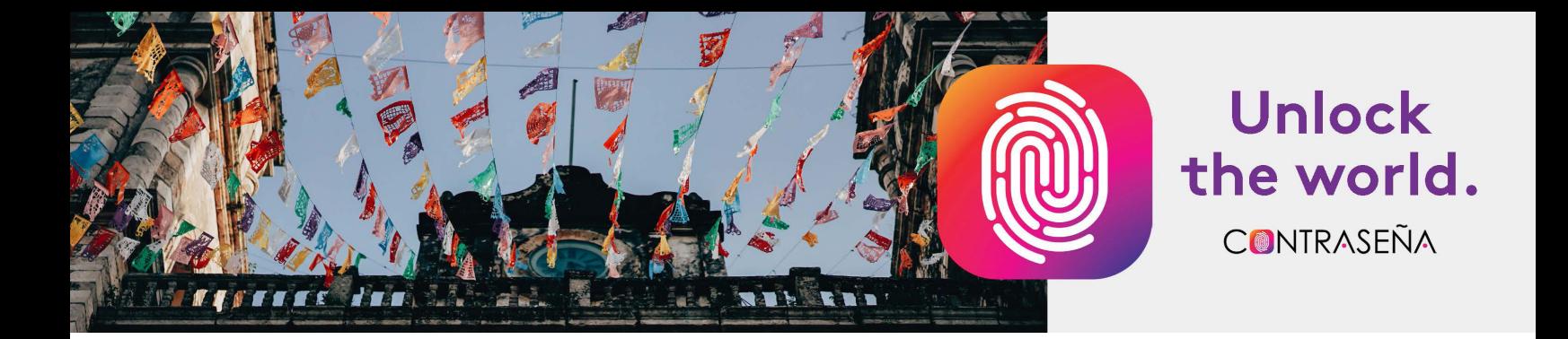

# **Our Pledge: Accessibility for All**

LingroLearning strives to make our application, resources, and tools accessible to everyone. We aim to meet or exceed requirements outlined under the Web Content Accessibility Guidelines 2.0. In addition to keeping WCAG 2.0 compliance to make it easy for screen readers, the program also includes accessibility tools directly within activities.

### **Screen Readers**

LingroHub® has been tested and is compatible with NVDA, JAWS, and Mac VoiceOver screen readers.

## **JAWS, ZoomText, and Fusion 2021 (Freedom Scientific)**

Freedom Scientific provides software solutions for blind and low vision needs: its world renowned JAWS software, magnification software such as ZoomText, and Fusion 21.

#### **GW and Window-Eyes**

Window-Eyes makes it possible to navigate without sight all popular Microsoft applications and many others; Mozilla, Firefox, or iTunes.

#### **VoiceOver**

VoiceOver is a visual accessibility feature that makes it possible for a user to operate a Mac using only the keyboard while having items on the screen read out.

## **Closed captioning**

All animations are available via closed captioning.

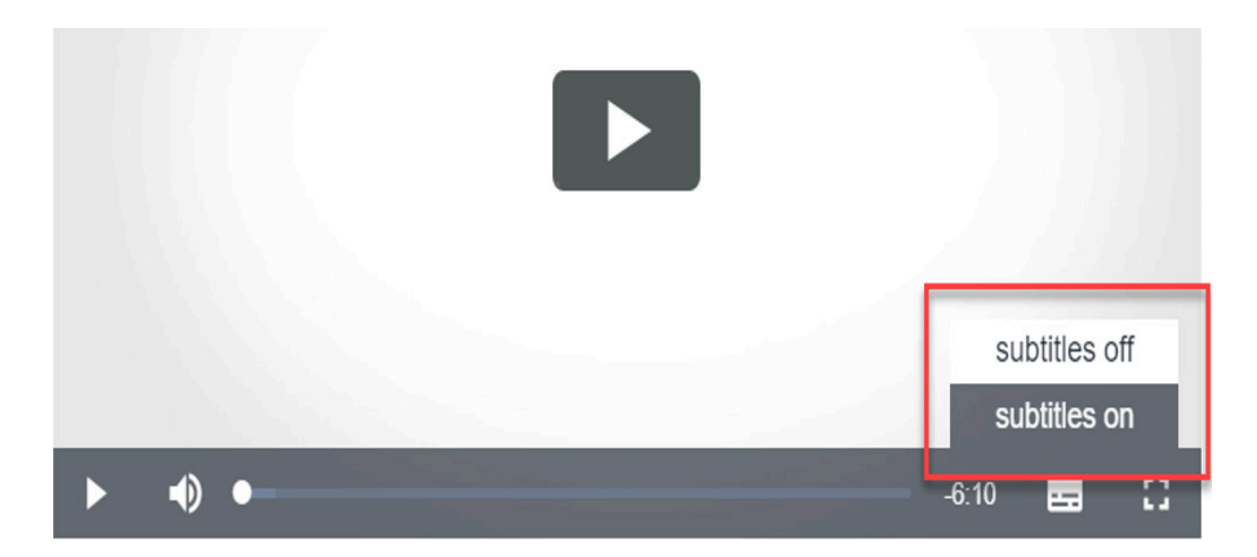

# **Audio and Video Scripts**

**Scripts** for all animations are provided to instructors and are available to share with students.

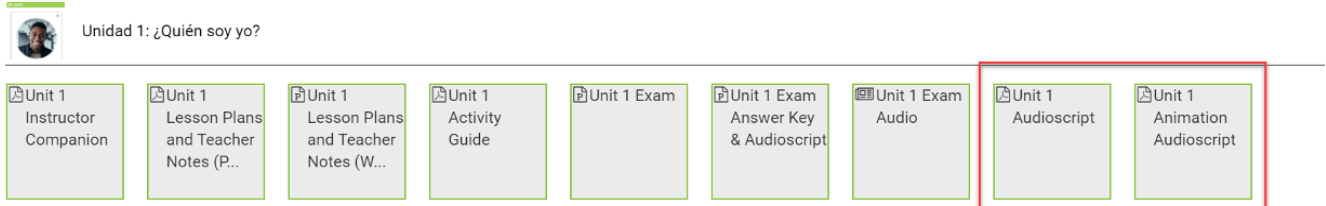

## **Accommodations for Assignments and Exams**

Instructors can grant additional time, increase the number of attempts, and extend due date/time from the Settings Menu within the **LingroHub® Gradebook**.

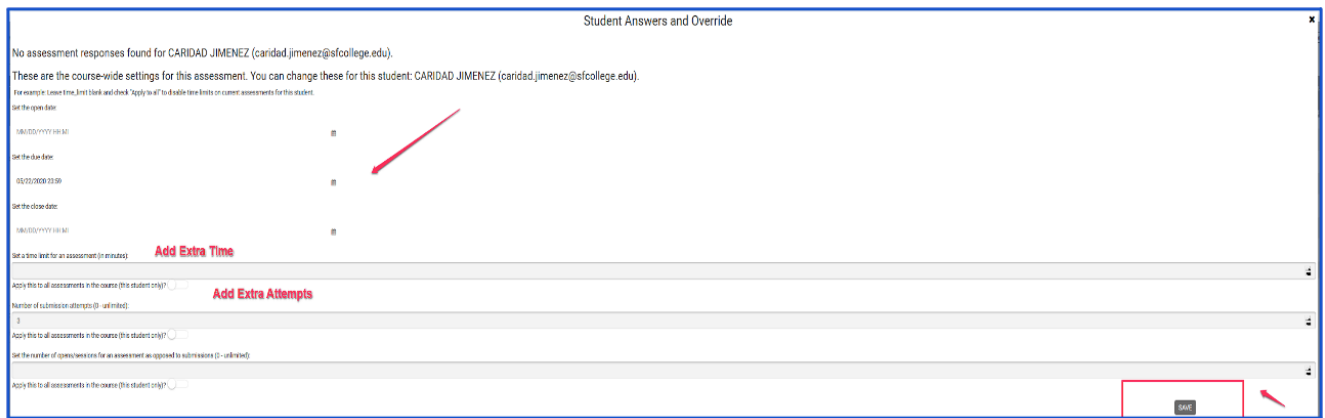

# **Selected LingroHub® Accessibility Tools**

Click the Accessibility Icon on the bar to the right of any activity to reveal key accessibility tools.

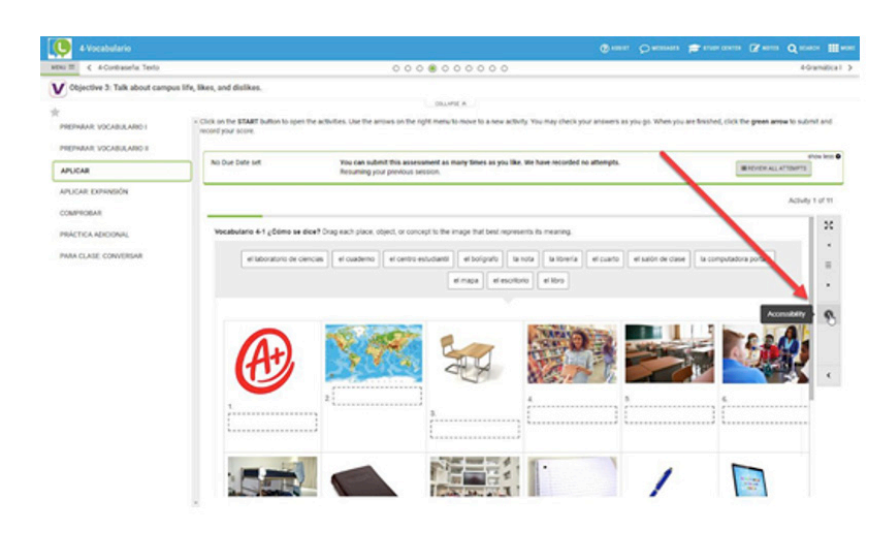

A new window opens with three customizable settings: Color Scheme, Font Size, and Zoom.

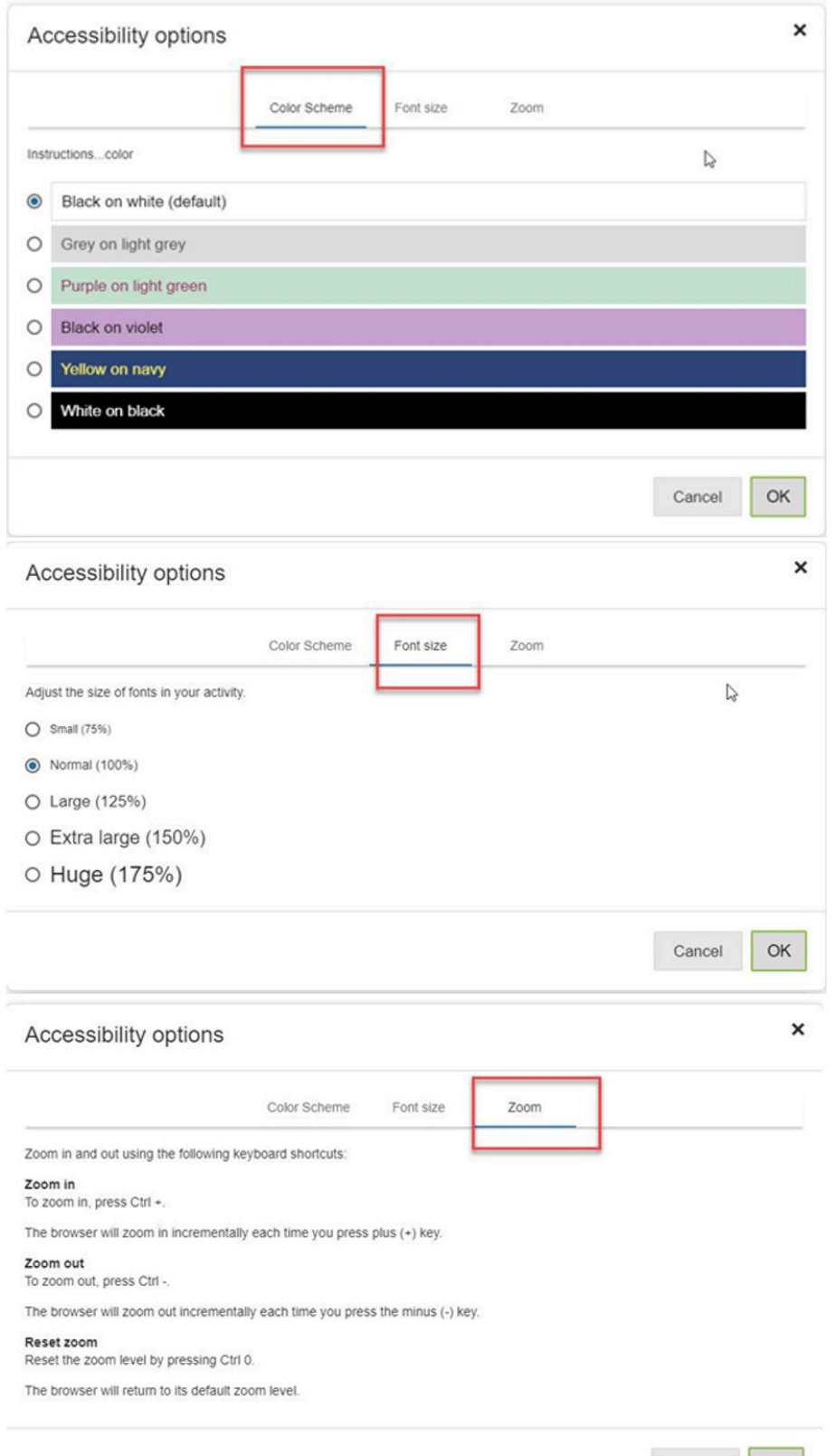

Please contact **support@lingrolearning.com** to request a detailed Accessibility Conformance Report for a more specific information on all aspects of our program.<br>If you should ever experience any accessibility issues conta